## **Studying for** Classes Inline

## **Class Materials**

How you interact with information in your class is different. While a recorded lecture for an in-person class may be considered supplementary study material, the same for an online class becomes your lifeline. Online lectures, videos, podcasts? This is where you do the actual learning in an online class. Don't skip them! It's important to consider how you organize and store your classwork too, so consider looking into a USB drive or cloud service. LBCC provides students with a free Microsoft 365 account (Sign in via the [Viking Portal.](https://lbcc.onbio-key.com/sso)) Don't have headphones or a personal computer? Check out the [Academic Computing Center](https://www.lbcc.edu/acc) where current-semester students can access both for free.

Online classes are a little different than face-to-face classes. Let's take a different approach to make sure you stay on track with success!

Find the digital download here to access links:

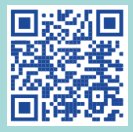

## **Online Study Groups**

You don't meet anyone face-to-face but your peers offer different perspectives and social learning, so you'll need to reach out to them to succeed. Form an online study group with some of your classmates if you want to succeed. [Google Chat,](https://mail.google.com/chat/u/0/#chat/welcome) [Facebook,](https://www.facebook.com/) [Discord,](https://discord.com/) [Zoom,](https://zoom.us/) [Canvas,](https://www.lbcc.edu/canvas-lms) and group emails are only some of the options available to you! Your teacher may suggest others too!

## **Study Resources**

Memory works better through multiple forms of input. If you see, hear, and write something you are more likely to remember it. You're missing a tactile experience by attending online classes, so how do you make up for it? Find out what your additional study resources are! LBCC offers online tutoring and supplemental instruction at the Multidisciplinary Success Center's [Tutoring Services.](https://www.lbcc.edu/tutoring) Your instructor may provide help in your online class but also consider research options like [Google Scholar](https://scholar.google.com/) or [Library Databases.](https://lbcc.libguides.com/az.php)